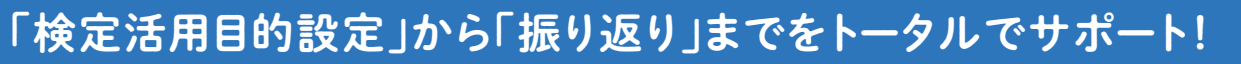

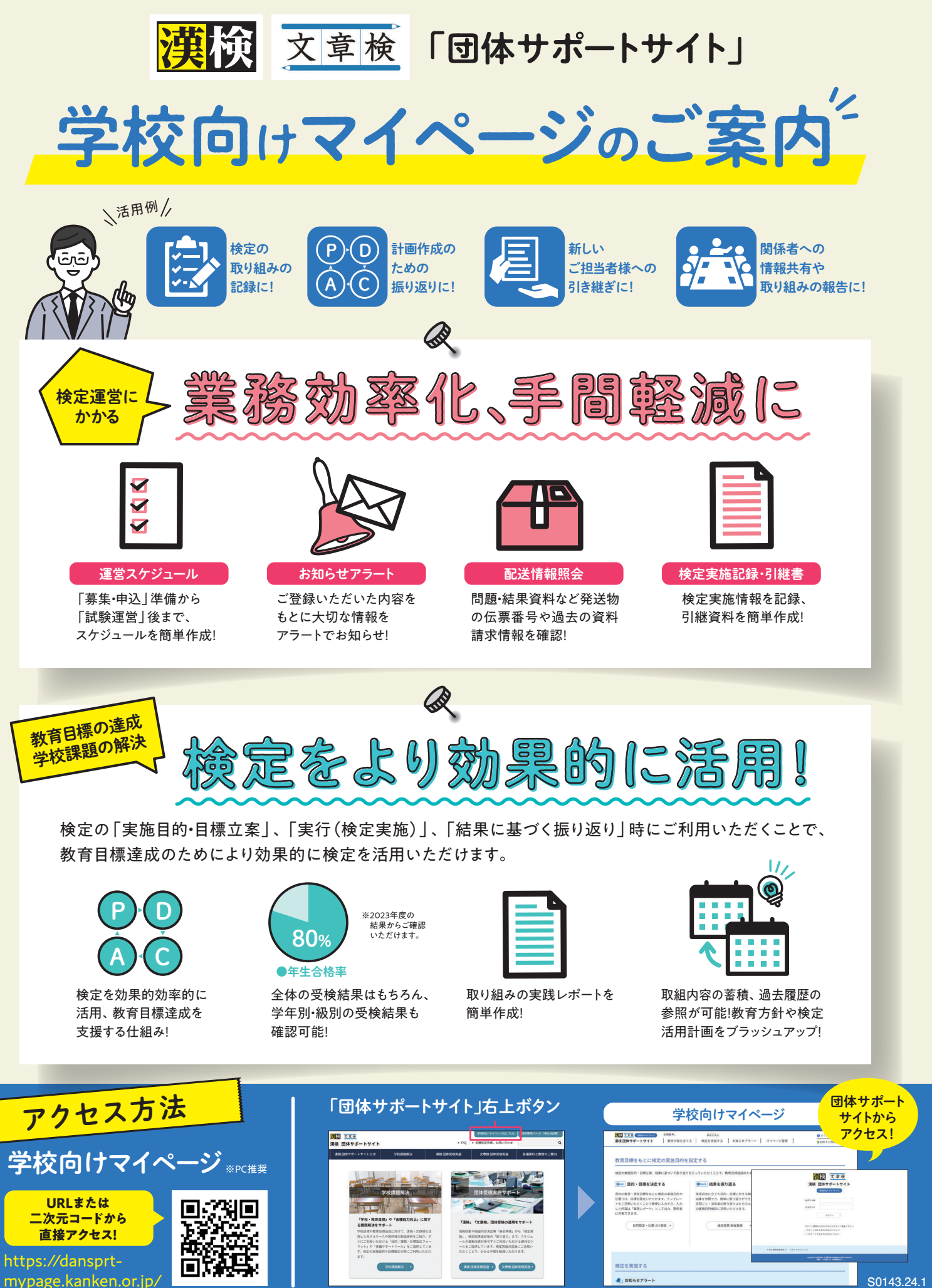

(祝日・お盆・年末年始を除く) ※検定日とその前日の土、日は開設 ※検定日は9:00~18:00

「漢字検定」「漢検」 「文章読解・作成能力検定」 各検定ロゴは登録商標です。

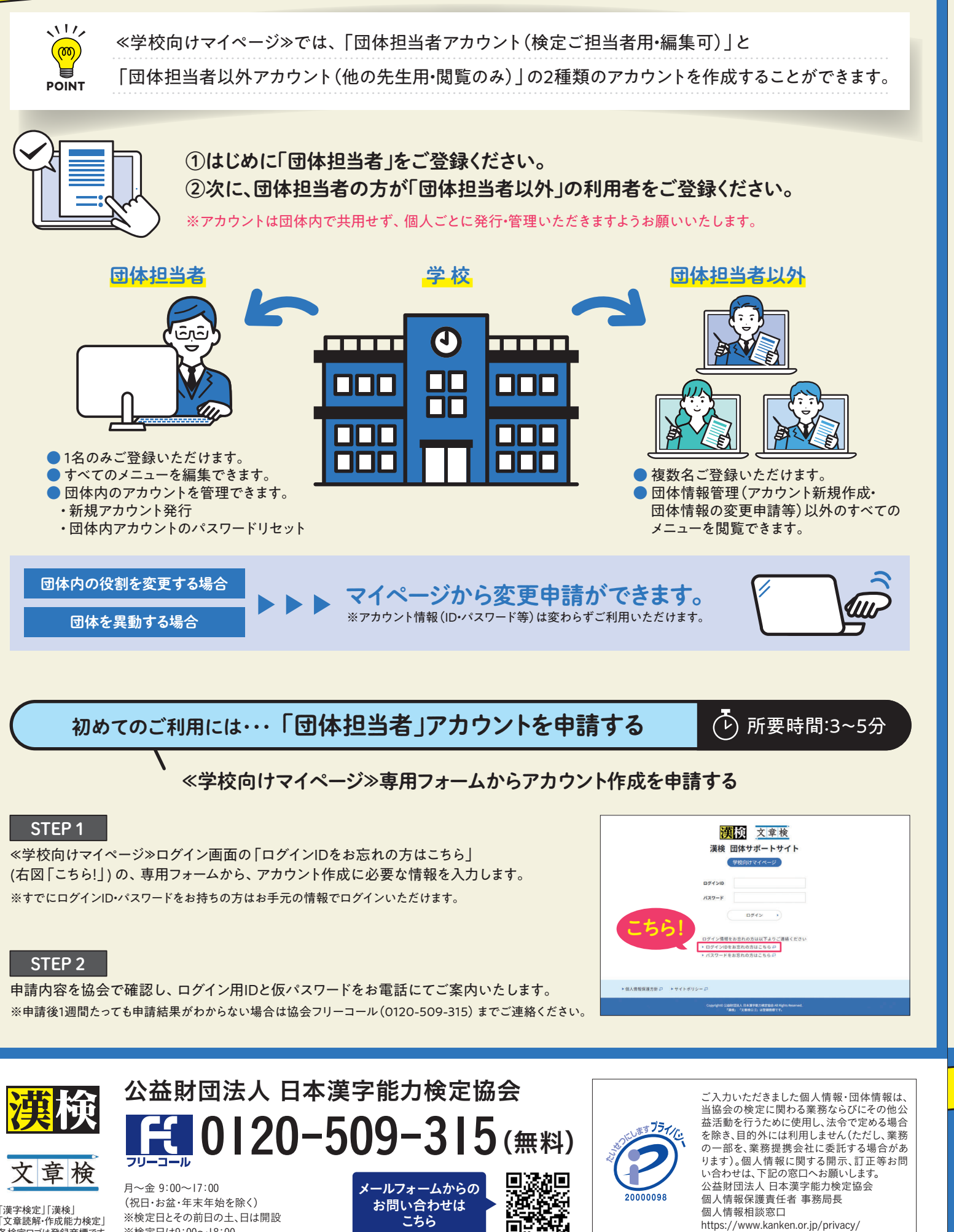

お問い合わせは こちら

個人情報相談窓口

https://www.kanken.or.jp/privacy/

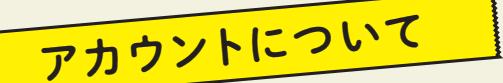

※「団体専用ページ(検定申込・結果確認用サイト)」とはログイン情報が異なります。

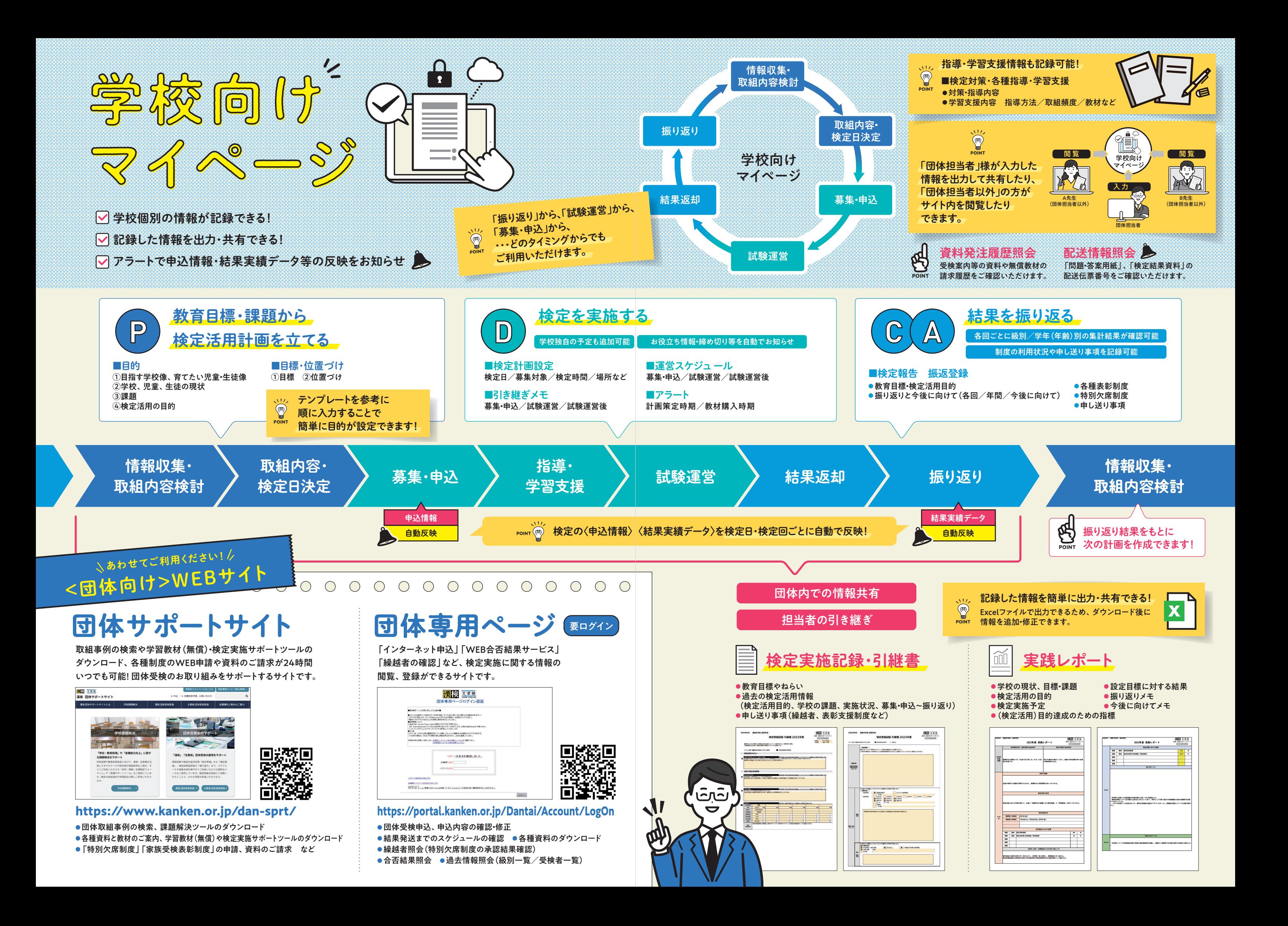